## **Signaler une vidéo inappropriée**

## **Pour signaler une vidéo inappropriée, cliquez sur le bouton**

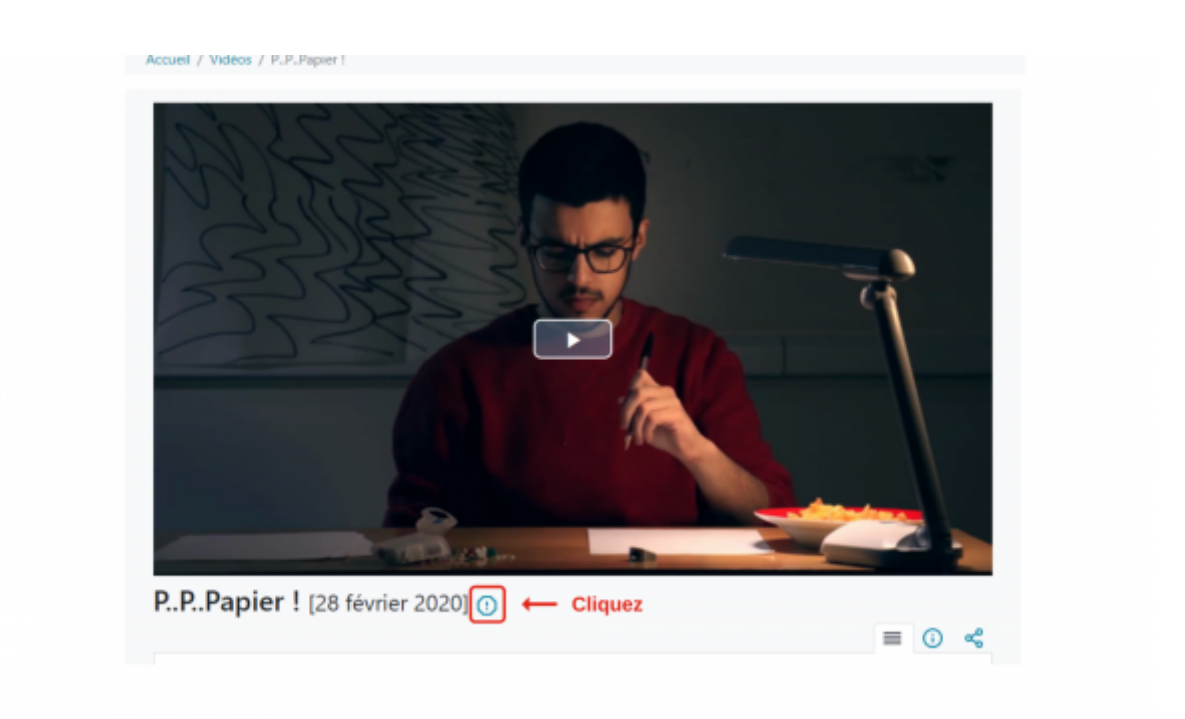

**Vous serez alors redirigé vers un formulaire de contact qui vous permettra de donner des précisions aux administrateurs de la plateforme.**

Last update: 2024/01/24 outils:audiovisuel:pod:signaler\_une\_video\_inappropriee https://www.uphf.fr/wiki/doku.php/outils/audiovisuel/pod/signaler\_une\_video\_inappropriee 11:49

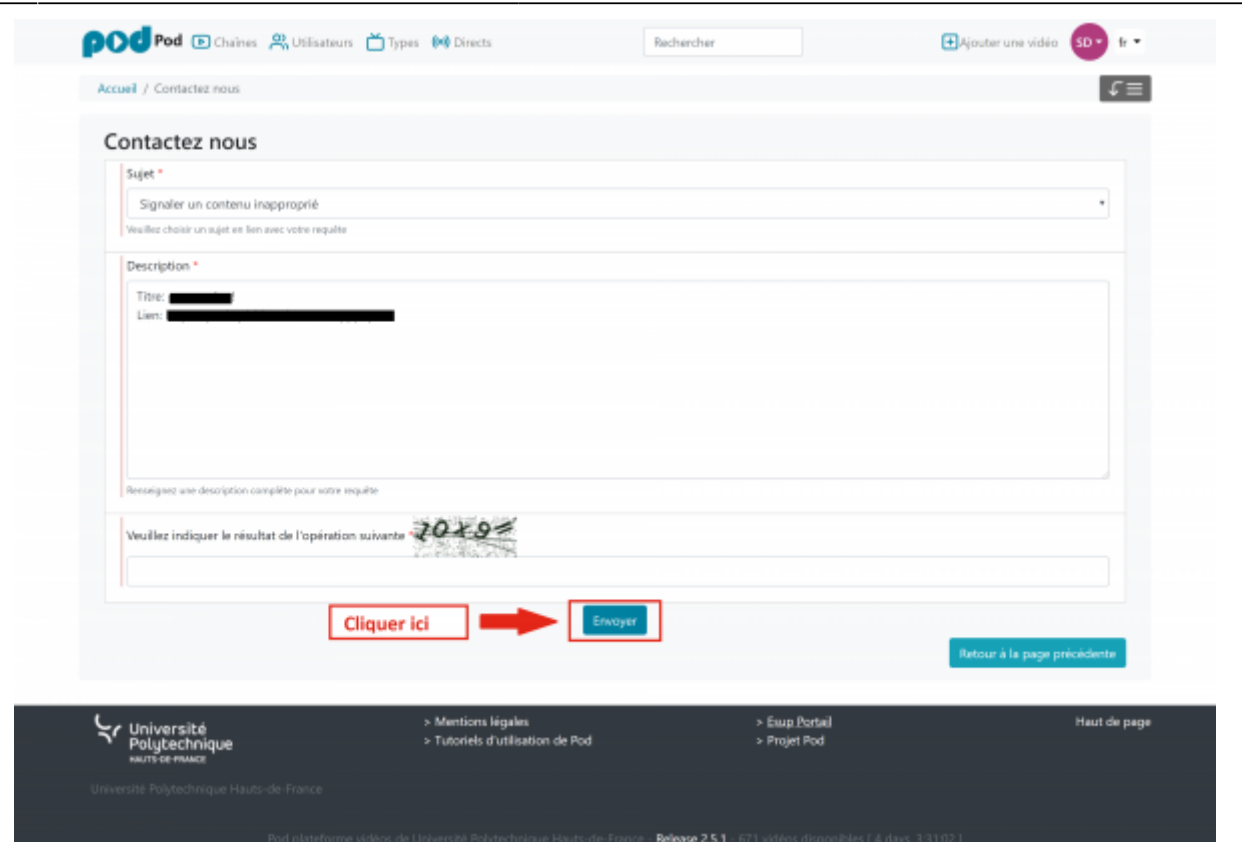

From: <https://www.uphf.fr/wiki/>- **Espace de Documentation**

Permanent link: **[https://www.uphf.fr/wiki/doku.php/outils/audiovisuel/pod/signaler\\_une\\_video\\_inappropriee](https://www.uphf.fr/wiki/doku.php/outils/audiovisuel/pod/signaler_une_video_inappropriee)**

Last update: **2024/01/24 11:49**

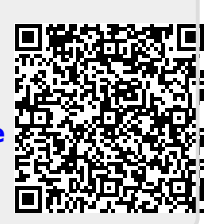